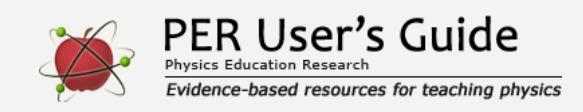

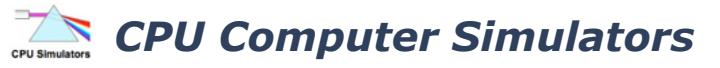

Indicates a research-demonstrated benefit

## **Overview**

A suite of computer simulations for teaching physics and physical science through exploring phenomena and conducting simulated experiments.

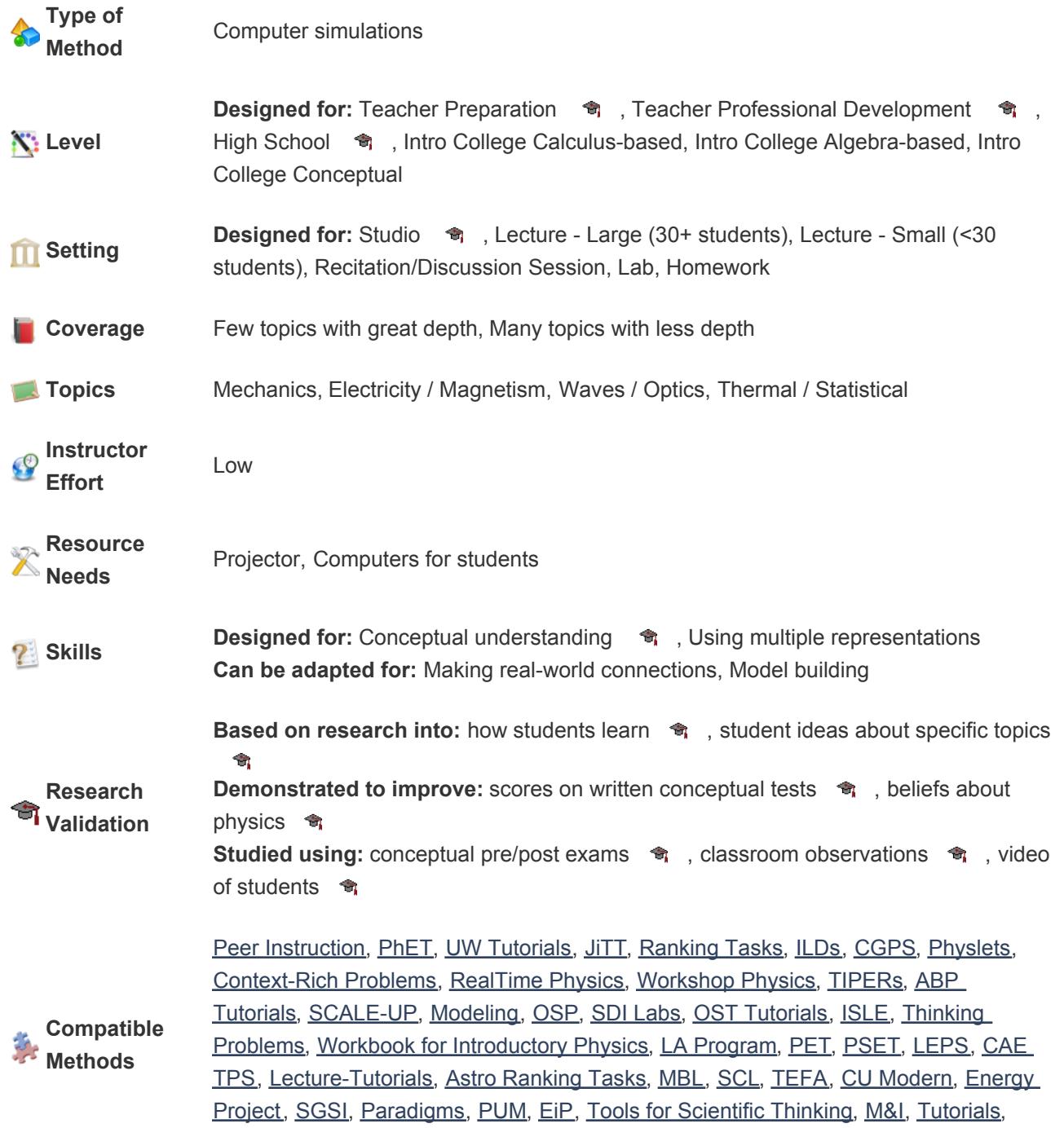

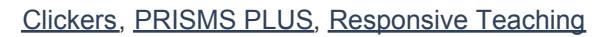

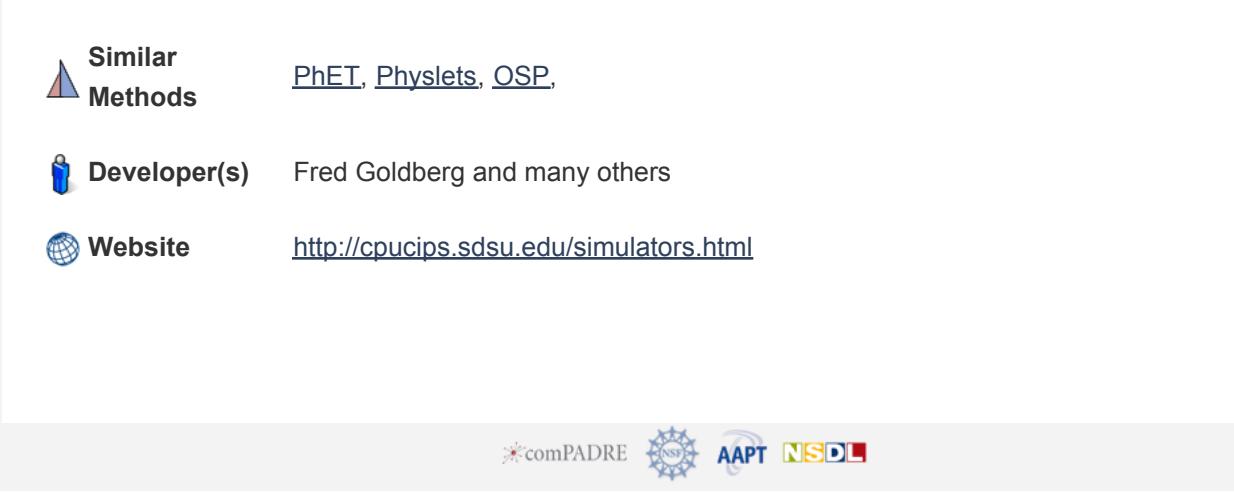